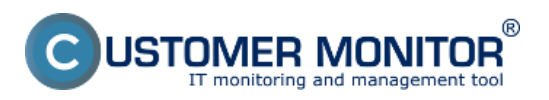

## **Comparison of technical CM licenses and Helpdesk functions**

Published on Customer Monitor (https://www.customermonitor.eu)

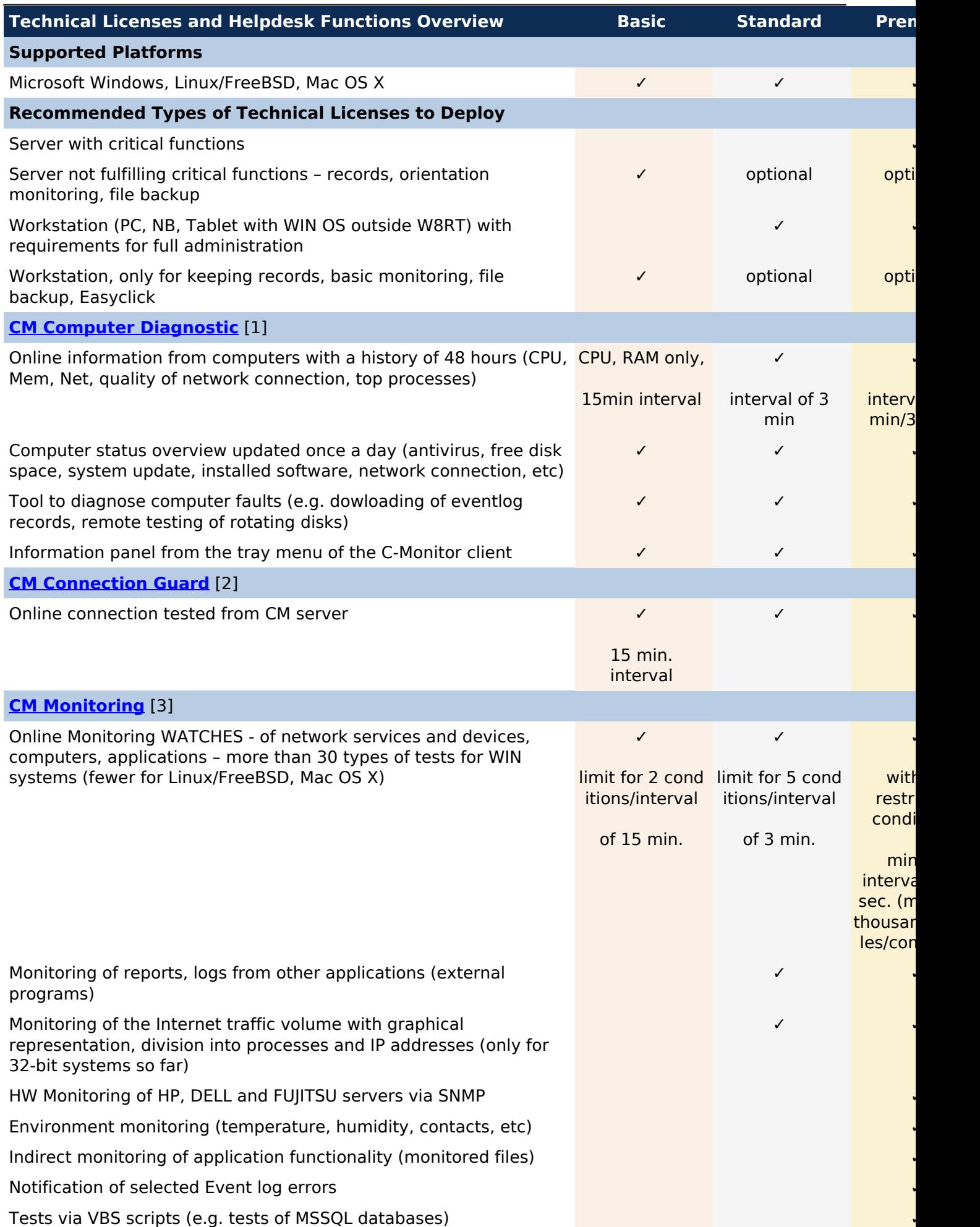

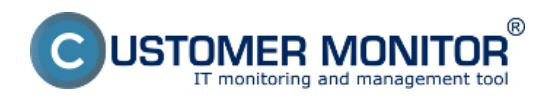

## **Comparison of technical CM licenses and Helpdesk functions**

Published on Customer Monitor (https://www.customermonitor.eu)

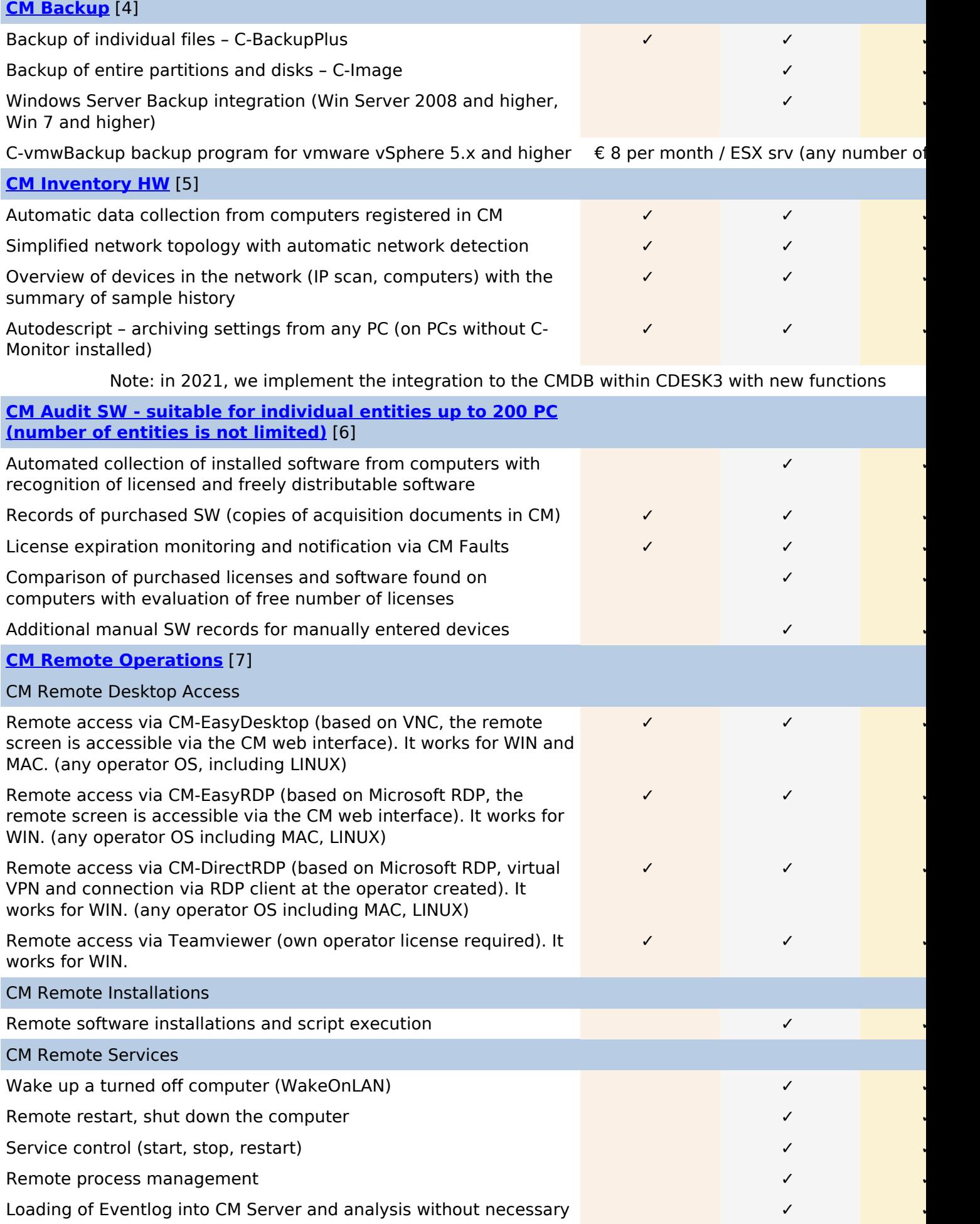

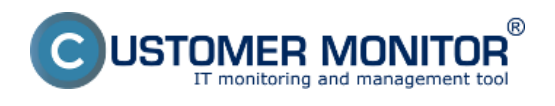

## **Comparison of technical CM licenses and Helpdesk functions**

Published on Customer Monitor (https://www.customermonitor.eu)

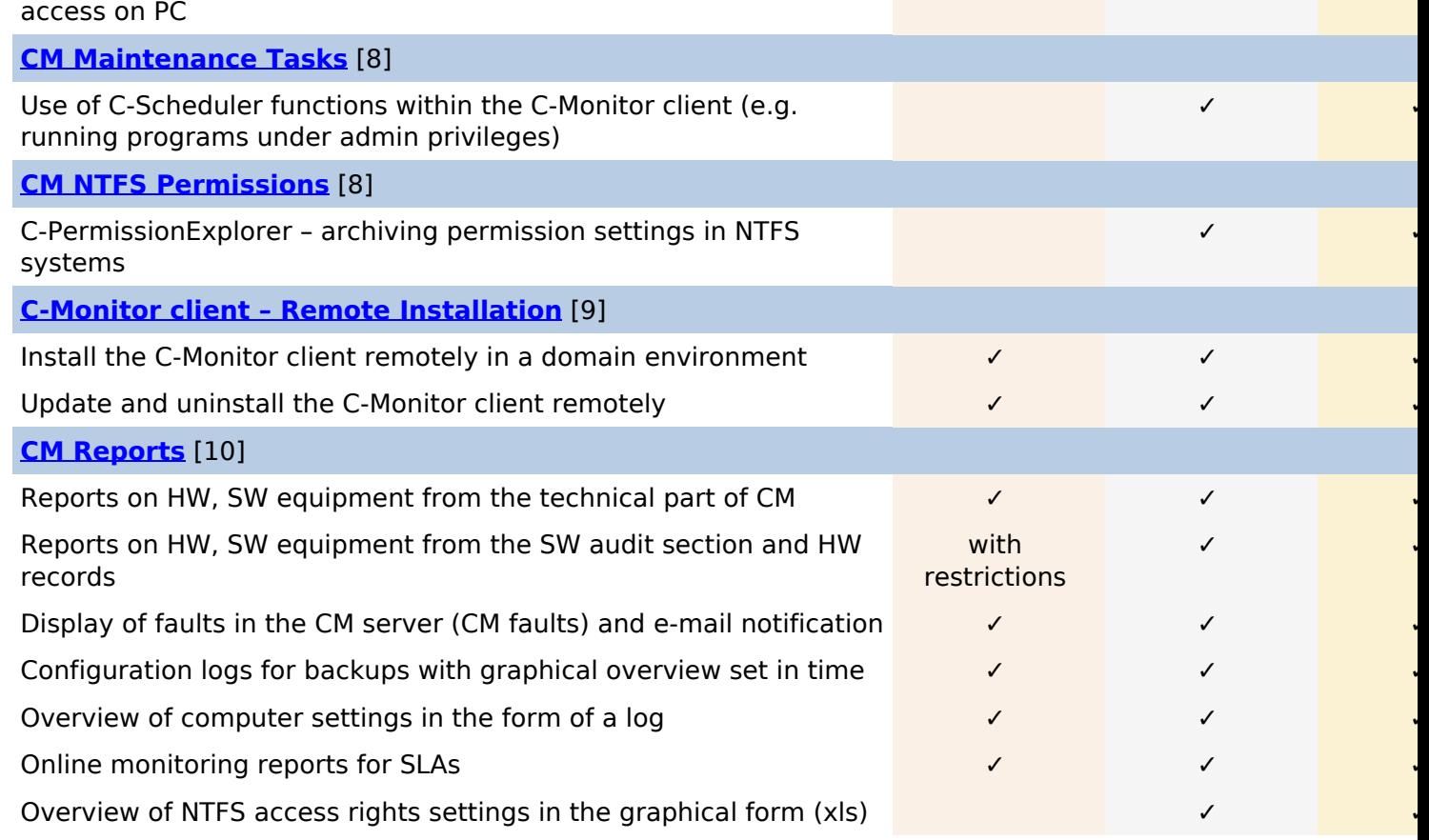

Date: 07/26/2012

## **Links**

[1] https://www.customermonitor.eu/components/cm-computer-diagnostic

[2] https://www.customermonitor.eu/components/cm-connection-guard

[3] https://www.customermonitor.eu/components/cm-monitoring

[4] https://www.customermonitor.eu/components/cm-backup

[5] https://www.customermonitor.eu/components/cm-inventory-hw

[6] https://www.customermonitor.eu/components/cm-audit-sw

[7] https://www.customermonitor.eu/components/cm-remote-operations

[8] https://www.customermonitor.eu/components/cm-ntfs-permissions

[9] https://www.customermonitor.eu/components/c-monitor-remote-installation

[10] https://www.customermonitor.eu/components/cm-reports